Boxcar smoothing, done with FFT:  $x2 = x^*k$ 

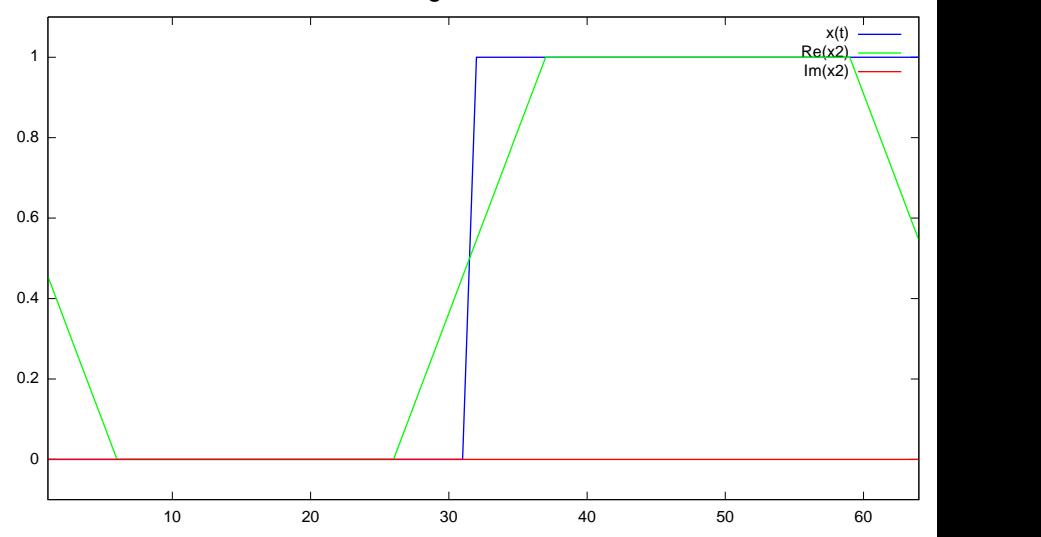